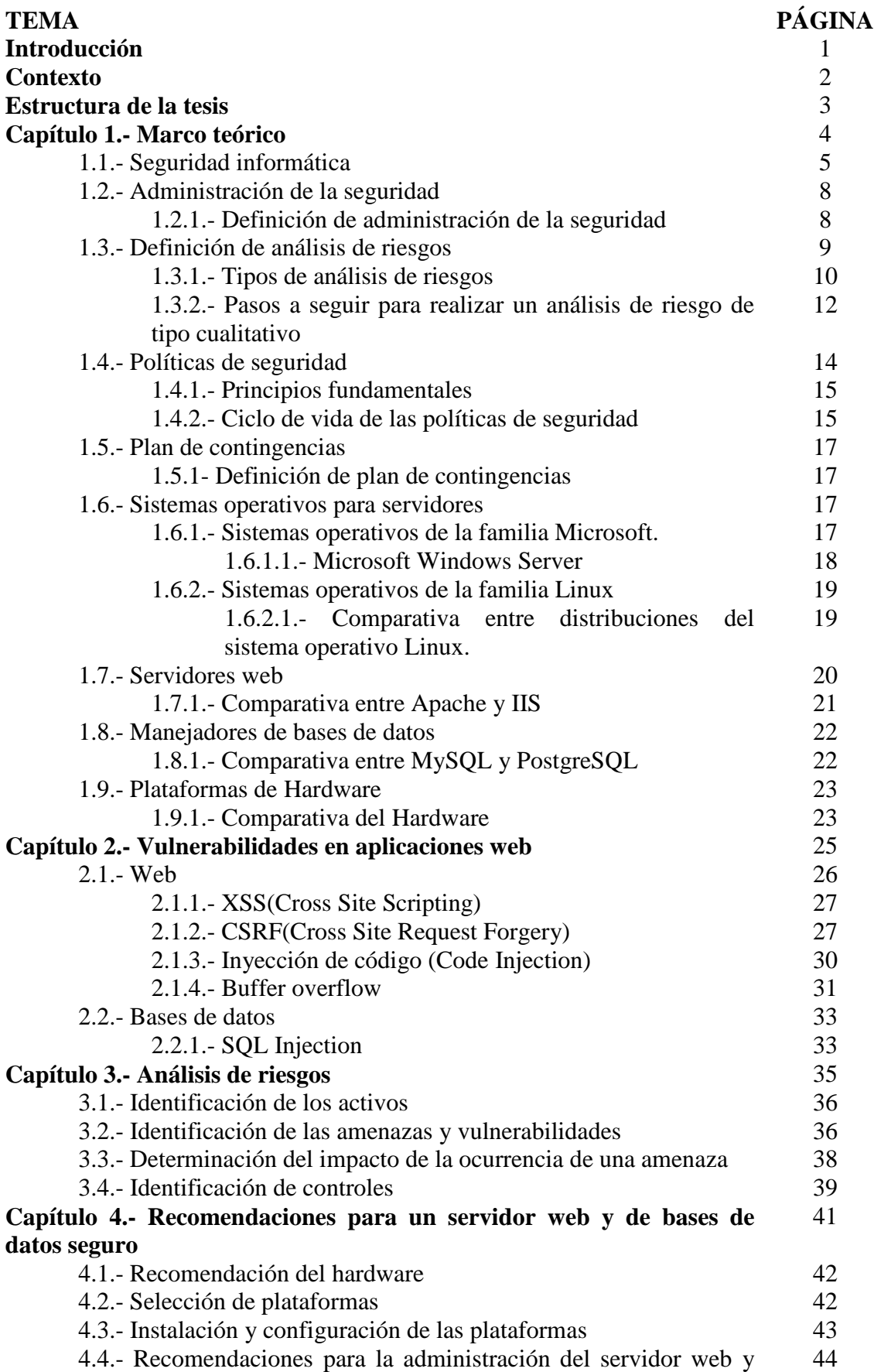

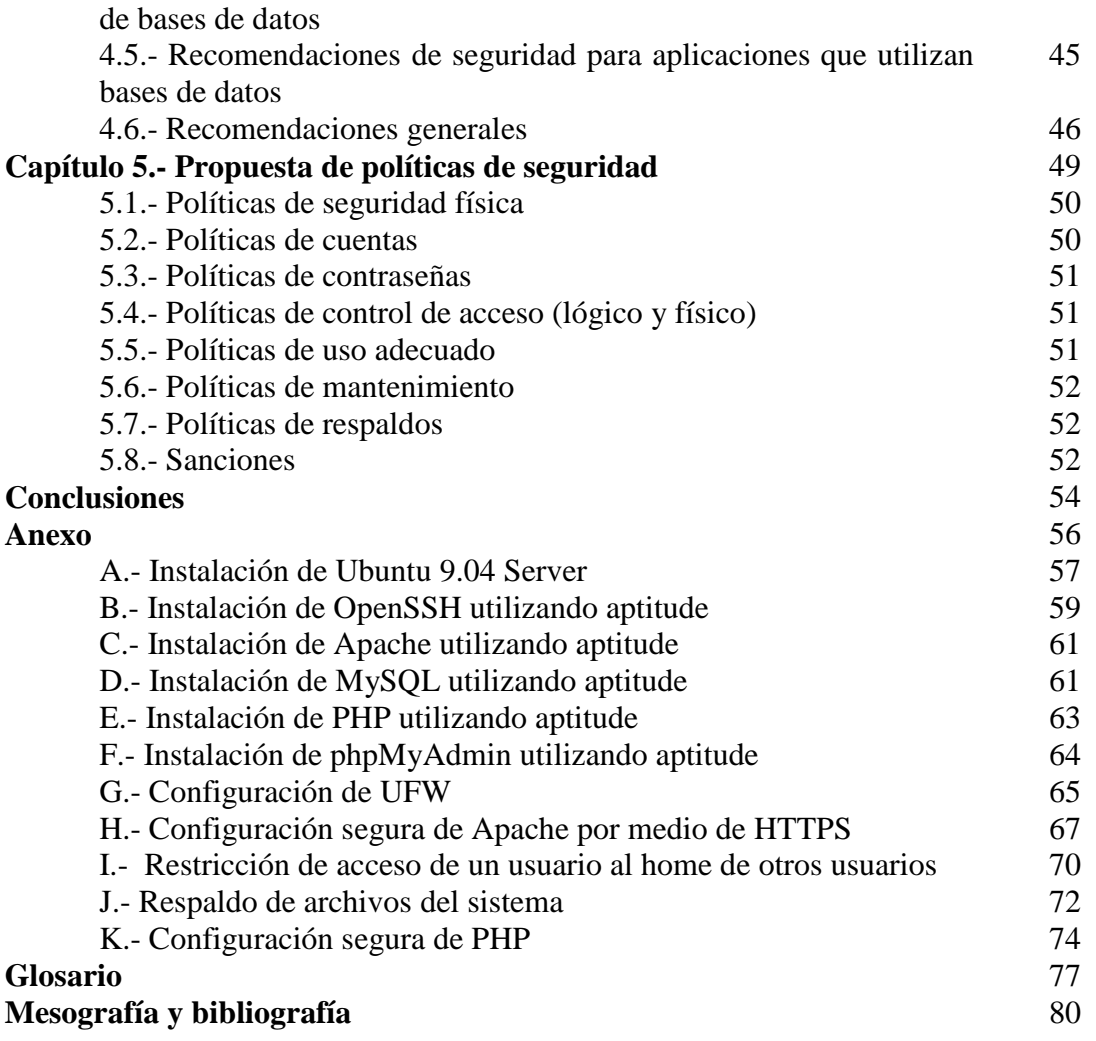

## **TABLAS Y FIGURAS PÁGINA**

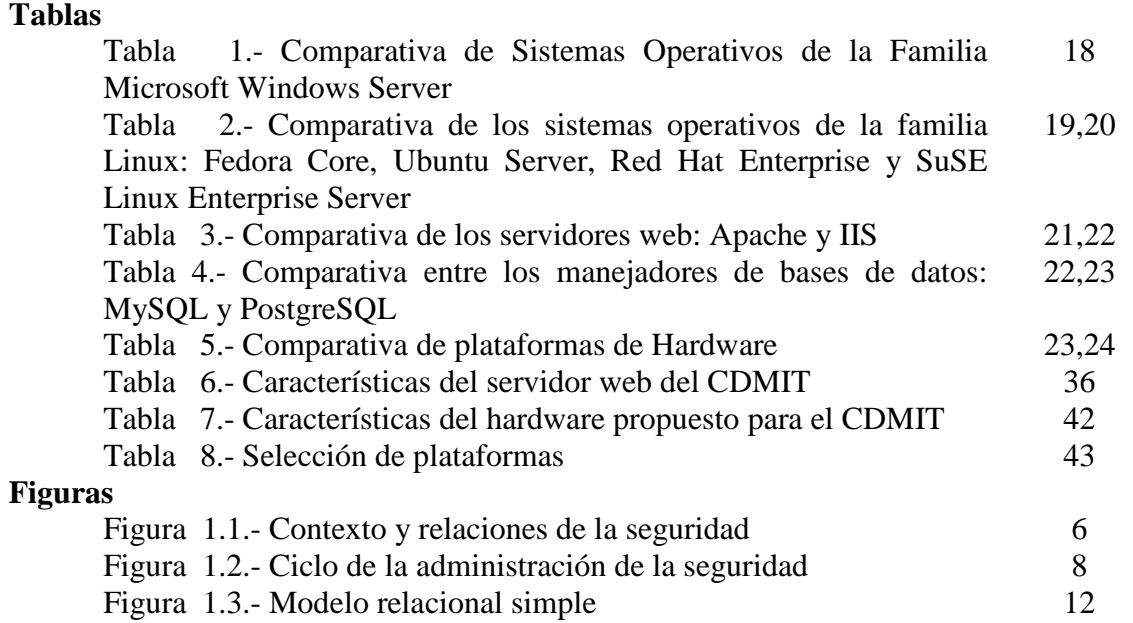

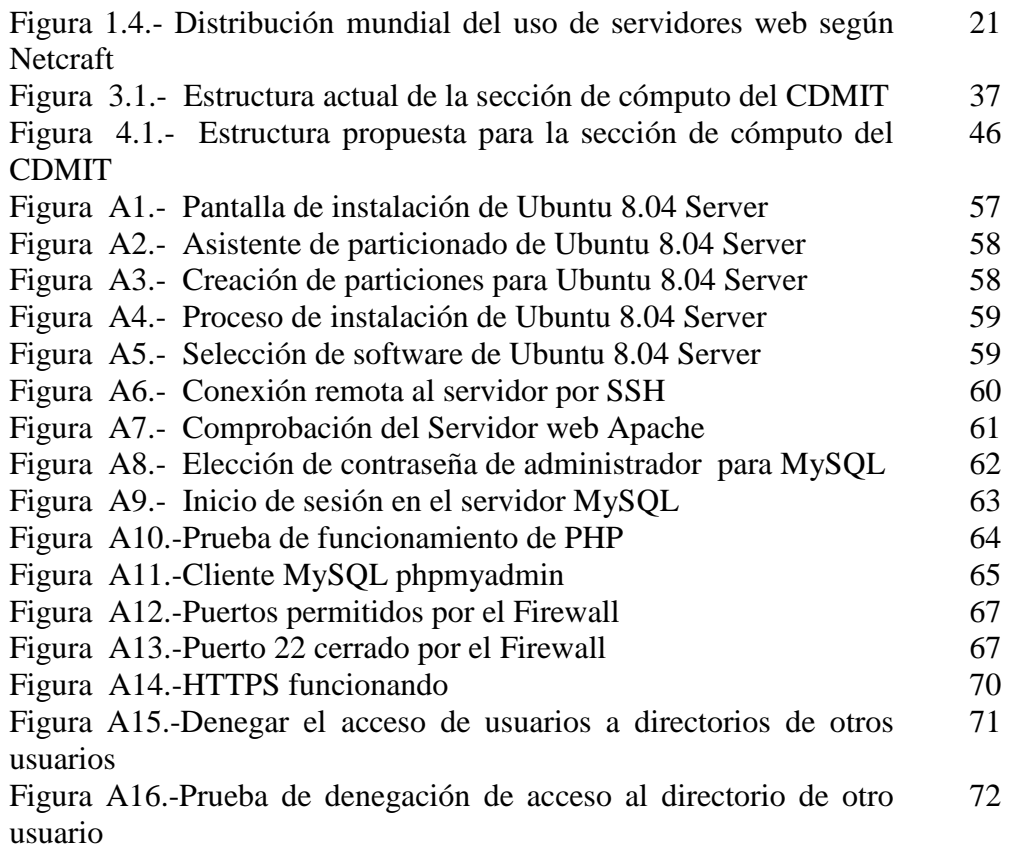